## **ME 1020 Engineering Programming with MATLAB**

Problem 4.38:

Many applications require us to know the temperature distribution in an 38. object. For example, this information is important for controlling the material properties, such as hardness, when cooling an object formed from molten metal. In a heat-transfer course, the following description of the temperature distribution in a flat, rectangular metal plate is often derived. The temperature is held constant at  $T_1$  on three sides and at  $T_2$  on the fourth side (see Figure P38). The temperature  $T(x, y)$  as a function of the  $xy$  coordinates shown is given by

$$
T(x, y) = (T_2 - T_1)w(x, y) + T_1
$$

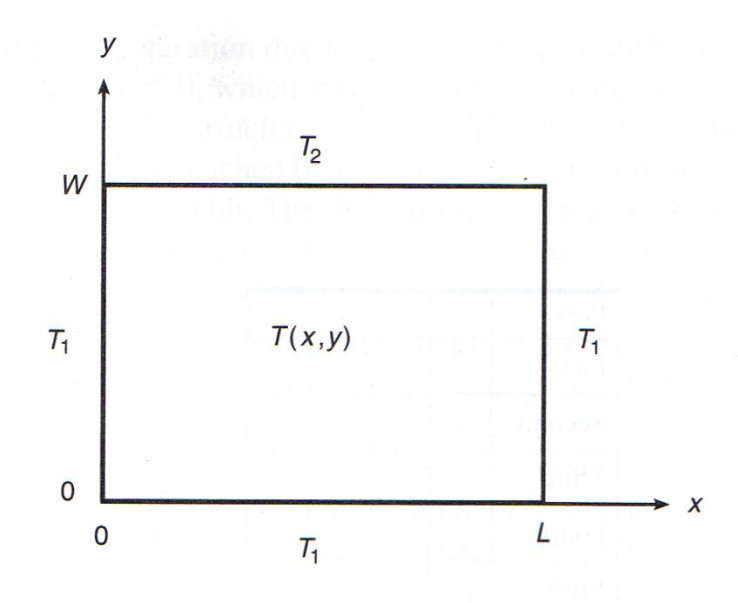

**Figure P38** 

where

$$
w(x, y) = \frac{2}{\pi} \sum_{n \text{ odd}}^{\infty} \frac{2}{n} \sin\left(\frac{n\pi x}{L}\right) \frac{\sinh(n\pi y/L)}{\sinh(n\pi W/L)}
$$

Use the following data:  $T_1 = 70$ °F,  $T_2 = 200$ °F, and  $W = L = 2$  ft.

- a. The terms in the preceding series become smaller in magnitude as  $n$  increases. Write a MATLAB program to verify this fact for  $n = 1, \ldots, 19$  for the center of the plate  $(x = y = 1)$ .
- b. Using  $x = y = 1$ , write a MATLAB program to determine how many terms are required in the series to produce a temperature calculation that is accurate to within 1 percent. (That is, for what value of  $n$  will the addition of the next term in the series produce a change in  $T$  of less than 1 percent?) Use your physical insight to determine whether this answer gives the correct temperature at the center of the plate.
- $c$ . Modify the program from part  $b$  to compute the temperatures in the plate; use a spacing of  $0.2$  for both x and y.

```
% Problem 4.38a
clear
clc
disp('Problem 4.38a: Scott Thomas')
T1 = 70;%degrees F
T2 = 200; % degrees FW = 2; %ft
L = 2; %ftdisp('Part a): terms in series become smaller')
x = 1; % m
y = 1; % m
```

```
for n = 1:2:19 n;
    wterms(n) = 2/n*sin(n*pi*x/L)*sinh(n*pi*y/L)/sinh(n*pi*W/L);
end
for n = 1:9w(n) = wterms(2*n-1);
end
format shortE
w'
```
Problem 4.38a: Scott Thomas Part a): terms in series become smaller

 $ans =$ 

 3.9854e-01 -5.9884e-03 1.5528e-04 -4.7931e-06 1.6110e-07 -5.6960e-09 2.0828e-10 -7.8004e-12 2.9743e-13

```
% Problem 4.38b
clear
clc
disp('Problem 4.38b: Scott Thomas')
T1 = 70;%degrees F
T2 = 200;%degrees F
W = 2; %ft
L = 2; %ftdisp('Part b): how many terms for percent difference = 1')x = 1; % m
y = 1; % m
dT = 10;Told = 0;Tnew = 0;n = 1;wsum = 0;while dT > 0.01 wterm = 2/n*sin(n*pi*x/L)*sinh(n*pi*y/L)/sinh(n*pi*W/L);
    wsum = wsum + wterm;
   w = wsum*2/pi;Tnew = (T2 - T1)*w + T1;dT = abs((Tnew - Told)/Tnew);Told = Tnew;n = n + 2;end
n
Tnew
```
Problem 4.38b: Scott Thomas Part b): how many terms for percent difference =  $1$  $n =$  5  $T$ new  $=$ 1.0249e+02

```
% Problem 4.38c
clear
clc
disp('Problem 4.38c: Scott Thomas')
format short
T1 = 70;%degrees F
T2 = 200; % degrees FW = 2; %ftL = 2; %ftdisp('Part c): calculate temperatures')
x = 0:0.2:L;% m
y = 0:0.2:W; % m
mmaxx = length(x);mmaxy = length(y);Tnew = zeros(mmaxx,mmaxy);
for my = 1:mmaxyfor mx = 1:mmaxxwsum = 0;for n = 1:2:101 wterm = 2/n*sin(n*pi*x(mx)/L)*sinh(n*pi*y(my)/L)/sinh(n*pi*W/L);
     wsum = wsum + wterm;
end
    w = wsum*2/pi;Tnew(my,mx) = (T2 - T1)*w + T1; end
end
figure;
contour(x,y,(Tnew),15);
axis square;
Tnew
```

```
Problem 4.38c: Scott Thomas
Part c): calculate temperatures
```
 $T$ new  $=$ 

Columns 1 through 7

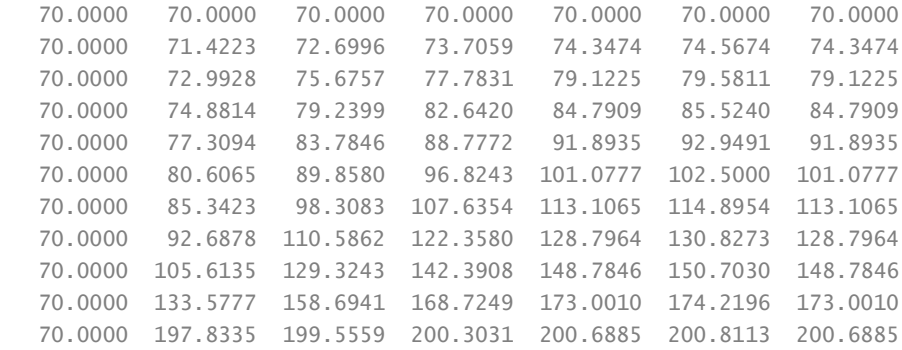

Columns 8 through 11

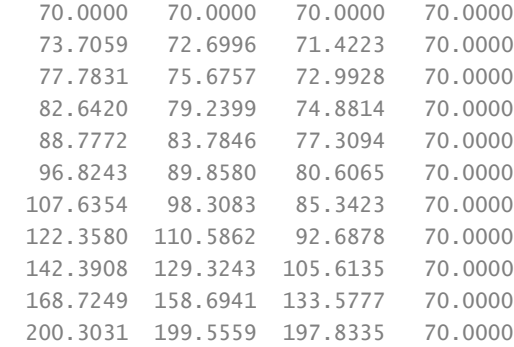

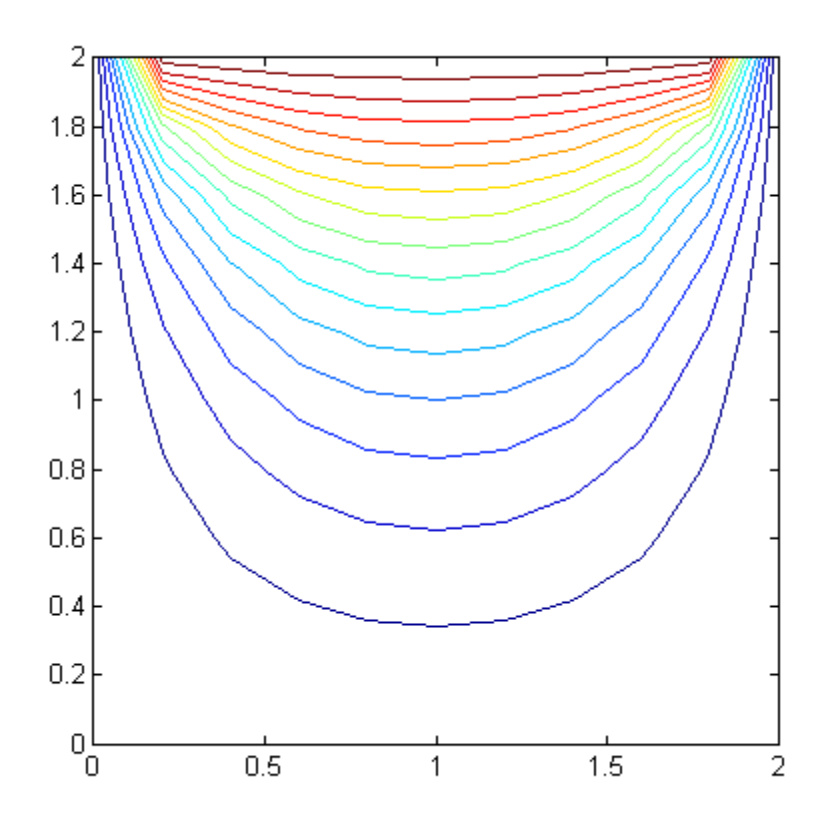